# **Gebrauchsinformation: Information für Anwender**

# **CAPD/DPCA 10 Peritonealdialyselösung**

### Lesen Sie die gesamte Packungsbeilage sorgfältig durch, bevor Sie mit der Anwendung dieses Arzneimittels beginnen, denn sie enthält wichtige Informationen.

- Heben Sie die Packungsbeilage auf. Vielleicht möchten Sie diese später nochmals lesen.  $\bullet$
- Wenn Sie weitere Fragen haben, wenden Sie sich an Ihren Arzt, Apotheker oder das  $\bullet$ medizinische Fachpersonal.
- Dieses Arzneimittel wurde Ihnen persönlich verschrieben. Geben Sie es nicht an Dritte weiter.  $\bullet$ Es kann anderen Menschen schaden, auch wenn diese die gleichen Beschwerden haben wie Sie.
- Wenn Sie Nebenwirkungen bemerken, wenden Sie sich an Ihren Arzt, Apotheker oder das medizinische Fachpersonal. Dies gilt auch für Nebenwirkungen, die nicht in dieser Packungsbeilage angegeben sind. Siehe Abschnitt 4.

### Was in dieser Packungsbeilage steht:

- Was ist CAPD/DPCA 10 und wofür wird es angewendet?  $1$
- Was sollten Sie vor der Anwendung von CAPD/DPCA 10 beachten?  $\overline{2}$ .
- 3. Wie ist CAPD/DPCA 10 anzuwenden?
- $\overline{4}$ Welche Nebenwirkungen sind möglich?
- 5. Wie ist CAPD/DPCA 10 aufzubewahren?
- Inhalt der Packung und weitere Informationen 6.

#### 1. Was ist CAPD/DPCA 10 und wofür wird es angewendet?

**CAPD/DPCA 10 dient zur Blutreinigung** über das Bauchfell bei Patienten mit anhaltendem Nierenversagen im Endstadium. Die Art dieser Blutreinigung wird als Peritonealdialyse bezeichnet.

### 2. Was sollten Sie vor der Anwendung von CAPD/DPCA 10 beachten?

### CAPD/DPCA 10 darf nicht angewendet werden.

- wenn der Gehalt an Kalium in Ihrem Blut sehr niedrig ist  $\bullet$
- wenn der Gehalt an Calcium in Ihrem Blut sehr niedrig ist  $\bullet$
- wenn Sie an einer Störung im Lactatstoffwechsel leiden
- wenn Sie an einer Störung im Fructosestoffwechsel (hereditäre Fructoseintoleranz) leiden
- wenn Sie unter einer Überfunktion der Nebenschilddrüsen leiden

### Peritonealdialysebehandlung darf nicht begonnen werden, wenn bei Ihnen Folgendes vorliegt:

- Veränderungen im Bauchbereich wie:
	- Verletzungen oder nach Operationen
	- schwere Verbrennungen  $\omega_{\rm{eff}}$
	- große, entzündliche Hautveränderungen
	- Bauchfellentzündungen
	- nicht heilende, nässende Wunden
	- Nabel-, Leisten- oder Zwerchfellbrüche
	- Tumore im Darm oder Bauchraum
- entzündliche Darmerkrankungen
- Darmverschluss
- Lungenerkrankungen, besonders Lungenentzündung
- Blutvergiftung verursacht durch Bakterien
- extreme Erhöhung der Blutfettwerte
- Harnvergiftung, die durch diese Blutreinigung nicht behandelbar ist
- extreme Mangelernährung und Gewichtsverlust, besonders wenn eine ausreichende eiweißhaltige Ernährung nicht möglich ist

### Warnhinweise und Vorsichtsmaßnahmen

Bitte sprechen Sie unverzüglich mit Ihrem Arzt

- wenn bei Ihnen ein hoher Verlust von Mineralsalzen durch Erbrechen und/oder Durchfall vorliegt
- wenn Sie an einer Überfunktion der Nebenschilddrüsen oder Calciummangel leiden, kann die zusätzliche Einnahme von calciumhaltigen Phosphatbindern und/oder Vitamin D erforderlich sein. Ist dies nicht möglich, ist eine Dialyselösung mit einer höheren Calciumkonzentration zu verwenden.
- wenn Sie an einer Entzündung des Bauchfells leiden, erkennbar an einer Trübung der abgelassenen Dialyseflüssigkeit, Bauchschmerzen, Fieber, Unwohlsein oder sehr selten Blutvergiftung.
	- Zeigen Sie Ihrem Arzt den Beutel mit der abgelassenen Flüssigkeit.
- wenn Sie starke Bauchschmerzen, Blähungen oder Erbrechen haben. Dies kann ein Zeichen für eine enkapsulierende peritoneale Sklerose sein, eine Komplikation der Peritonealdialyse-Therapie, die tödlich sein kann.

Durch die Peritonealdialyse kann es zu Verlusten an Eiweißen und wasserlöslichen Vitaminen kommen. Um Mangelzustände zu vermeiden, wird eine ausreichende Diät oder Nahrungsergänzung empfohlen.

Ihr Arzt wird bei Ihnen Ihren Mineralsalzhaushalt, Blutbildwerte, Nierenfunktion, Körpergewicht und Ernährungszustand kontrollieren.

CAPD/DPCA 10 enthält 15 g Glucose in 1000 ml Lösung. In Abhängigkeit von der verschriebenen Dosis und der verwendeten Packungsgröße werden dem Körper mit jedem Beutel bis zu 45 g Glucose (CAPD, 3000 ml stay•safe) oder 75 g Glucose (APD, 5000 ml sleep•safe) zugeführt. Dies sollte bei Patienten mit Diabetes mellitus (Blutzuckerkrankheit) berücksichtigt werden.

### Anwendung von CAPD/DPCA 10 zusammen mit anderen Arzneimitteln

Informieren Sie Ihren Arzt oder Apotheker, wenn Sie andere Arzneimittel einnehmen, kürzlich andere Arzneimittel eingenommen haben oder beabsichtigen andere Arzneimittel einzunehmen.

Die Peritonealdialyse kann die Wirkung von Arzneimitteln beeinflussen, weshalb Ihr Arzt bei Bedarf deren Dosierungen ändern wird, besonders bei

- Arzneimitteln gegen Herzschwäche, wie Digitoxin. Ihr Arzt wird Ihren Kaliumspiegel kontrollieren und bei Bedarf entsprechende Maßnahmen ergreifen
- Arzneimitteln, die den Calciumspiegel beeinflussen, wie solche, die Calcium oder Vitamin D enthalten
- harntreibenden Arzneimitteln, wie Diuretika.
- blutzuckersenkenden Arzneimitteln zum Einnehmen oder Insulin. Ihr Blutzucker ist regelmäßig zu messen.

### Schwangerschaft und Stillzeit

Wenn Sie schwanger sind oder stillen, oder wenn Sie vermuten, schwanger zu sein oder beabsichtigen schwanger zu werden, fragen Sie vor der Anwendung dieses Arzneimittels Ihren Arzt um Rat. Bisher liegen keine hinreichenden Erfahrungen mit der Anwendung von CAPD/DPCA 10 bei Schwangeren oder Stillenden vor. Wenn Sie schwanger sind dürfen Sie CAPD/DPCA 10 nur anwenden, wenn Ihr Arzt es für absolut notwendig hält.

Es ist nicht bekannt, ob CAPD/DPCA10 Wirkstoffe/Metabolite in die Muttermilch übergehen. Stillen während der Peritonealdialyse-Behandlung wird nicht empfohlen.

# Verkehrstüchtigkeit und Fähigkeit zum Bedienen von Maschinen:

CAPD/DPCA 10 hat keinen oder einen zu vernachlässigenden Einfluss auf Ihre Verkehrstüchtigkeit und die Fähigkeit zum Bedienen von Maschinen.

#### $3.$ Wie ist CAPD/DPCA 10 anzuwenden?

Wenden Sie dieses Arzneimittel immer genau nach Absprache mit Ihrem Arzt oder Apotheker an. Fragen Sie bei Ihrem Arzt oder Apotheker nach, wenn Sie sich nicht sicher sind. Ihr Arzt legt die Methode, Dauer und Häufigkeit der Anwendung sowie das benötigte Volumen und die Verweildauer der Lösung im Bauchraum fest.

Treten Spannungen im Bauchraum auf, kann ihr Arzt das Volumen reduzieren.

### Kontinuierlich ambulante Peritonealdialyse (CAPD):

- **Erwachsene:** Die übliche Dosis ist 2000 3000 ml Lösung 4-mal täglich, je nach Körpergewicht und Nierenfunktion. Nach 2-10 Stunden Verweilzeit wird die Lösung abgelassen.
- Kinder: Die Menge der Dialyselösung wird ie nach Verträglichkeit. Alter und Körperoberfläche des Kindes vom Arzt festgelegt. Die empfohlene Anfangsdosis ist 600-800 ml/m<sup>2</sup> (bis zu 1000 ml/m<sup>2</sup> über Nacht) Körperoberfläche 4-mal täglich.

### **Automatisierte Peritonealdialyse (APD):**

Der Beutelaustausch erfolgt über Nacht maschinell gesteuert. Dabei wird das CAPD/DPCA sleep•safe System verwendet.

- Erwachsene: Die übliche Dosis ist 2000 ml (maximal 3000 ml) pro Wechsel mit 3 10 Wechseln über Nacht bei 8 bis 10 Stunden an der Maschine und ein bis zwei Wechseln am Tag.
- Kinder: Das Volumen pro Wechsel sollte 800 1000 ml/m<sup>2</sup> (bis zu 1400 ml/m<sup>2</sup>) Körperoberfläche mit 5 bis 10 Wechseln über Nacht betragen.

### CAPD/DPCA 10 darf nur in der Bauchhöhle angewendet werden.

Verwenden Sie CAPD/DPCA 10 nur, wenn die Lösung klar und der Beutel nicht beschädigt ist.

### **Hinweise zur Handhabung**

### stay•safe System für die kontinuierlich ambulante Peritonealdialyse (CAPD):

Der Lösungsbeutel wird zuerst auf Körpertemperatur erwärmt. Dies erfolgt mittels einer für diesen Zweck geeigneten Wärmeplatte. Bei einer Ausgangstemperatur von 22 °C beträgt die Aufheizzeit für einen 2000 ml Beutel ca. 120 Minuten. Genauere Angaben können der Gebrauchsanweisung der Beutel-Wärmeplatte entnommen werden. Wegen der Gefahr von lokalen Überhitzungen darf ein Mikrowellengerät nicht zur Erwärmung der Lösung eingesetzt werden. Nach dem Anwärmen der Lösung können Sie mit dem Beutelwechsel beginnen.

- 1. Kontrollieren Sie den Lösungsbeutel (Beschriftung, Verfalldatum, Klarheit der Lösung, Unversehrtheit von Beutel und Umverpackung) ♦ Öffnen Sie die Umverpackung und die Verpackung der Desinfektionskappe.
- Waschen Sie Ihre Hände mit einer antimikrobiellen Waschlotion.  $2.$
- Legen Sie die DISC in den Organizer (hängen Sie den Lösungsbeutel in die obere Aufhängung  $\mathcal{E}$ des Infusionsständers ♦ entrollen Sie den Schlauch "Lösungsbeutel-DISC" ♦ legen Sie die DISC in den Organizer ♦ hängen Sie den Drainagebeutel in die untere Aufhängung des Infusionsständers).
- $\overline{4}$ . Legen Sie den Katheteradapter in eine der beiden Aussparungen des Organizers ein. VLegen Sie

die neue Desinfektionskappe in die andere freie Aussparung.

- $5<sub>1</sub>$ Desinfizieren Sie Ihre Hände und nehmen Sie die Schutzkappe von der DISC.
- Verbinden Sie den Katheteradapter mit der DISC. 6.
- Öffnen Sie die Katheterklemme ♦ Position "•" ♦ der Auslauf beginnt. 7.
- Nach Beendigung des Auslaufs: Spülung ♦ Position " $\bullet \bullet$ " ♦ Spülen Sie den Drainagebeutel mit  $8<sup>1</sup>$ frischer Lösung (ca. 5 Sekunden).
- $\mathbf{Q}$ Einlauf ♦ Position "Oo•" ♦ Verbinden Sie den Lösungsbeutel mit dem Katheter.
- Sicherheitsschritt ♦ Position "•••• Verschließen Sie den Katheteradapter durch Einschieben  $10<sub>1</sub>$ des PIN.
- Diskonnektion: Entfernen Sie die Schutzkappe von der neuen Desinfektionskappe und 11. schrauben Sie sie auf die alte Kappe • schrauben Sie den Katheteradapter von der DISC und schrauben Sie den Katheteradapter auf die neue Desinfektionskappe.
- Verschließen Sie die DISC mit dem offenen Ende der gebrauchten Desinfektionskappe (steckt in  $12.$ der rechten Öffnung des Organizers).
- Kontrolle des Dialysats auf Klarheit und Gewicht und, sofern die Lösung klar ist, Entsorgung. 13.

### sleep•safe System für die automatisierte Peritonealdialyse (APD):

Bei der automatisierten Peritonealdialyse (APD) erfolgt die Erwärmung der Lösung automatisch in der Maschine.

#### $1.$ Vorbereitung der Lösung

- Kontrollieren Sie den Lösungsbeutel (Beschriftung, Verfalldatum, Klarheit der Lösung, Unversehrtheit von Beutel und Umverpackung).
- Legen Sie den Beutel auf eine feste Unterlage.
- Öffnen Sie die Umverpackung.
- Waschen Sie Ihre Hände mit einer antimikrobiellen Waschlotion.
- Stellen Sie sicher, dass die Lösung klar ist und der Beutel keine Undichtigkeiten aufweist.
- Entrollen Sie die Schlauchspirale des Lösungsbeutels.  $2.$
- Entfernen Sie die Schutzkappe.  $3.$
- Legen Sie den Konnektor in den freien Ladeschacht des sleep safe Cyclers ein.  $\overline{4}$ .
- Der Lösungsbeutel ist nun zur Anwendung mit dem sleep safe Set bereit.  $5<sub>1</sub>$

Jeder Beutel ist nur einmal zu verwenden und Restmengen sind zu verwerfen.

Die Anwendung von CAPD/DPCA kann nach ausreichender Schulung eigenständig zu Hause erfolgen. Dabei müssen Sie die erlernten Schritte zum Beutelaustausch und keimfreien Arbeiten unbedingt einhalten.

Die abgeleitete Flüssigkeit ist immer auf Trübung zu untersuchen. Siehe Abschnitt 2.

### Wenn Sie eine größere Menge von CAPD/DPCA 10 angewendet haben, als Sie sollten

Wenn Sie zuviel Lösung in den Bauchraum eingelassen haben, kann der Überschuss abgelassen werden. Wenn Sie zuviele Beutel verwendet haben, informieren Sie Ihren Arzt, da Störungen im Flüssigkeits- und/oder Mineralhaushalt möglich sind.

## Wenn Sie die Anwendung von CAPD/DPCA 10 vergessen haben

Versuchen Sie die für 24 Stunden verschriebene Menge an Dialysat zu verwenden um möglicherweise lebensgefährliche Folgen zu vermeiden. Wenden Sie sich an Ihren Arzt wenn Sie sich nicht sicher sind.

Wenn Sie weitere Fragen zur Anwendung dieses Arzneimittels haben, wenden Sie sich an Ihren Arzt, Apotheker oder das medizinische Fachpersonal.

#### $\overline{4}$ . Welche Nebenwirkungen sind möglich?

Wie alle Arzneimittel kann auch dieses Arzneimittel Nebenwirkungen haben, die aber nicht bei jedem auftreten müssen.

Folgende Nebenwirkungen können durch die Peritonealdialyse-Behandlung als solche auftreten: sehr häufig (kann mehr als 1 von 10 Behandelten betreffen):

- Bauchfellentzündung mit Zeichen wie Trübung der abgelassenen Dialyseflüssigkeit,  $\bullet$ Bauchschmerzen, Fieber, Unwohlsein oder sehr selten Blutvergiftung. Zeigen Sie Ihrem Arzt den Beutel mit der abgelassenen Flüssigkeit.
- Entzündungen der Haut an der Austrittsstelle oder entlang des Katheters, erkennbar an Rötungen,  $\bullet$ Schwellungen, Schmerzen, Nässen oder Verkrustungen.
- Bruch der Bauchwand.

Bitte suchen Sie bei einer dieser Nebenwirkungen unverzüglich Ihren behandelnden Arzt auf.

# Weitere Nebenwirkungen der Behandlung sind:

- häufig (kann bis zu 1 von 10 Behandelten betreffen):
- Ein- und Auslaufstörungen der Dialyselösung  $\bullet$
- Dehnungs- und Völlegefühl im Bauchraum
- Schulterschmerzen
- Durchfall
- Verstopfung

nicht bekannt (Häufigkeit auf Grundlage der verfügbaren Daten nicht abschätzbar):

- Atemnot durch Hochstand des Zwerchfells
- Bei enkapsulierender peritonealer Sklerose können Bauchschmerzen, Blähungen oder Erbrechen  $\bullet$ die Symptome sein.

Folgende Nebenwirkungen können durch CAPD/DPCA 10 auftreten:

sehr häufig (kann mehr als 1 von 10 Behandelten betreffen):

Kaliummangel  $\bullet$ 

häufig (kann bis zu 1 von 10 Behandelten betreffen):

- erhöhte Blutzuckerwerte  $\bullet$
- erhöhte Blutfettwerte  $\bullet$
- Gewichtszunahme

gelegentlich (kann bis zu 1 von 100 Behandelten betreffen):

- Calciummangel  $\bullet$
- zu wenig Körperflüssigkeit, erkennbar an schnellem Gewichtsverlust
- Schwindel
- erniedrigter Blutdruck
- schneller Puls
- zu viel Körperflüssigkeit, erkennbar an schneller Gewichtszunahme
- Wasser in Gewebe und Lunge  $\bullet$
- erhöhter Blutdruck  $\bullet$
- Atemnot
- nicht bekannt (Häufigkeit auf Grundlage der verfügbaren Daten nicht abschätzbar):
- Überfunktion der Nebenschilddrüse mit möglichen Störungen des Knochenstoffwechsels.  $\bullet$

### Meldung von Nebenwirkungen

Wenn Sie Nebenwirkungen bemerken, wenden Sie sich an Ihren Arzt, Apotheker oder das medizinische Fachpersonal. Dies gilt auch für Nebenwirkungen, die nicht in dieser Packungsbeilage angegeben sind. Sie können Nebenwirkungen auch direkt anzeigen über:

Bundesinstitut für Arzneimittel und Medizinprodukte Abt. Pharmakovigilanz

Kurt-Georg-Kiesinger Allee 3 D-53175 Bonn Website: http://www.bfarm.de

Indem Sie Nebenwirkungen melden, können Sie dazu beitragen, dass mehr Informationen über die Sicherheit dieses Arzneimittels zur Verfügung gestellt werden.

#### $5.$ Wie ist CAPD/DPCA 10 aufzubewahren?

Bewahren Sie dieses Arzneimittel für Kinder unzugänglich auf.

Sie dürfen dieses Arzneimittel nach dem auf dem Beutel und Umkarton nach "Verwendbar bis:" angegebenen Verfalldatum nicht mehr verwenden. Das Verfalldatum bezieht sich auf den letzten Tag des angegebenen Monats.

CAPD/DPCA 10 nicht über 25 °C lagern. Nicht im Kühlschrank lagern oder einfrieren. Nach dem Öffnen ist die Lösung sofort zu verwenden.

#### 6. Inhalt der Packung und weitere Informationen

### Was CAPD/DPCA 10 enthält

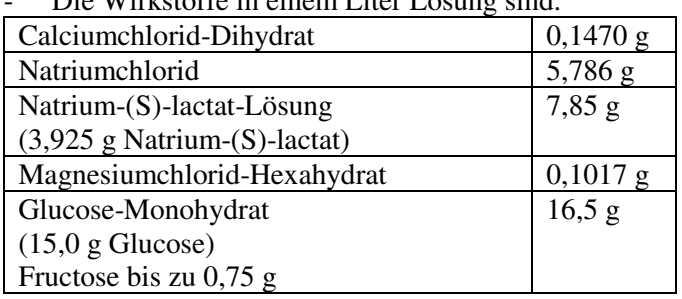

Die Wirkstoffe in einem Liter Lösung sind:

Diese Wirkstoffmengen entsprechen:

1,0 mmol/l Calcium, 134 mmol/l Natrium, 0,5 mmol/l Magnesium, 102 mmol/l Chlorid, 35 mmol/l (S)-Lactat und 83,2 mmol/l Glucose.

Die sonstigen Bestandteile sind: Wasser für Injektionszwecke, Salzsäure 25 %, Natriumhydroxid.

### Wie CAPD/DPCA 10 aussieht und Inhalt der Packung

Die Lösung ist klar und farblos bis leicht gelblich. Die theoretische Osmolarität der Lösung ist 356 mOsm/l, der pH liegt bei etwa 5,5.

CAPD/DPCA 10 ist in folgenden Applikationssystemen und Packungsgrößen pro Karton erhältlich:

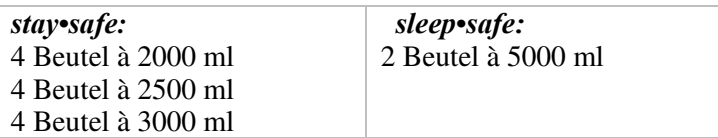

Es werden möglicherweise nicht alle Packungsgrößen in den Verkehr gebracht.

## **Pharmazeutischer Unternehmer**

Fresenius Medical Care Deutschland GmbH, Else-Kröner-Straße 1, 61352 Bad Homburg v.d.H., Deutschland

# **Hersteller**

Fresenius Medical Care Deutschland GmbH, Frankfurter Straße 6-8, 66606 St. Wendel, Deutschland

Diese Packungsbeilage wurde zuletzt überarbeitet im 07/2019.